Im Kopf jeder Tabelle stehen die zu erreichenden Kompetenzen. Kursiv geschriebene Fachbegriffe sind im Unterricht verbindlich mit dem Ziel einzusetzen, dass die Schülerinnen und Schüler diese mit eigenen Worten korrekt beschreiben und in unterschiedlichen Kontexten ohne zusätzliche Erläuterung verstehen und anwenden können.

Unter dem Tabellenkopf findet sich das konkrete Vorgehen im Unterricht. Bei den Hinweisen finden sich u.a. unter dem Stichwort MINT Ergänzungen und Vertiefungen, die über das Standardniveau hinausgehen.

### **Potenzen und Potenzgleichungen <18>**

Die Schülerinnen und Schüler können

- Zahlen in *Normdarstellung* angeben
- Potenzen mit *rationalen Exponenten* als Wurzel- oder Bruchausdrücke deuten und zwischen den Darstellungsformen wechseln
- die Rechengesetze für das *Multiplizieren*, *Dividieren* und *Potenzieren* von *Potenzen* begründen und anwenden
- *Potenzgleichungen* lösen
- *Wurzelgleichungen* lösen, bei denen einmaliges Quadrieren zielführend ist

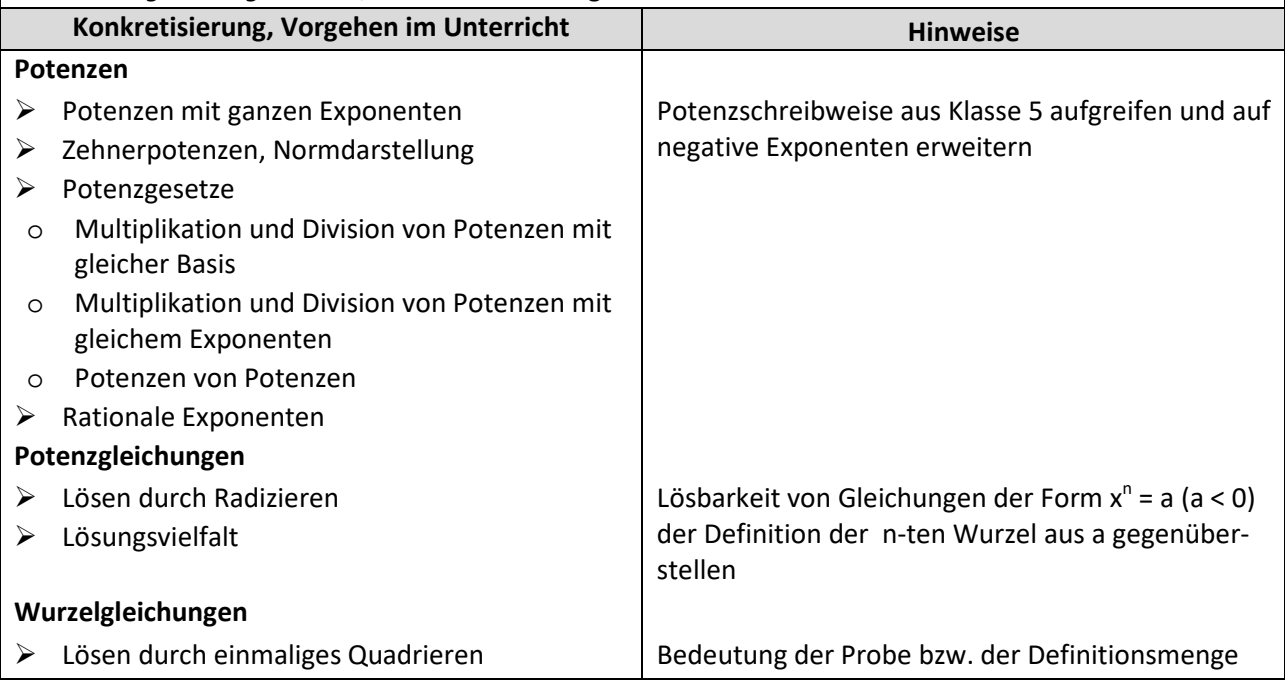

# **Ähnlichkeit und Kongruenz <16>**

- zwei gegebene Figuren mithilfe der jeweiligen Definition auf *Ähnlichkeit* und *Kongruenz* untersuchen
- *Dreiecke* mithilfe ausgewählter *Ähnlichkeitsätze* (Übereinstimmung in den *Längenverhältnissen* aller Seiten, Übereinstimmung in zwei *Winkelweiten*) auf *Ähnlichkeit* überprüfen
- geometrische Zusammenhänge unter Verwendung bereits bekannter Sätze sowie mithilfe von Ähnlichkeitsbeziehungen und *Kongruenzsätzen* erschließen, begründen und beweisen, und Größen berechnen

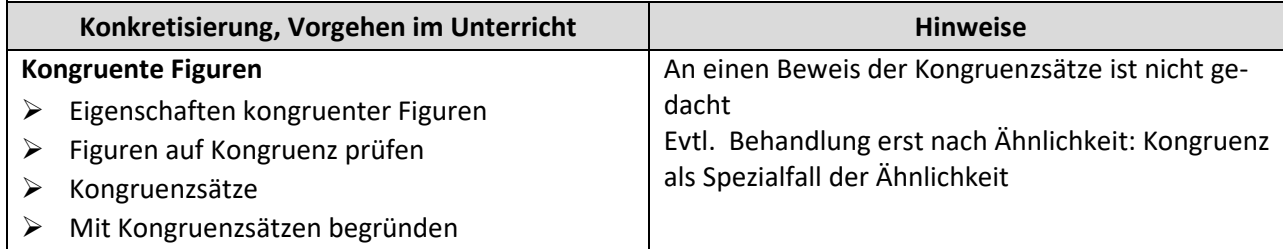

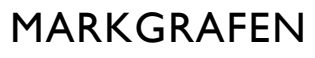

**THE GYMNASIUM** 

#### **Ähnliche Figuren**

- Eigenschaften ähnlicher Figuren
- $\triangleright$  Figuren auf Ähnlichkeit prüfen
- Ähnlichkeitssätze für Dreiecke
- Mit Ähnlichkeitssätzen begründen

Beschränkung auf Übereinstimmung in drei Seitenverhältnissen oder in zwei Winkelweiten, an einen Beweis der Ähnlichkeitssätze ist nicht gedacht.

MINT: weitere Ähnlichkeitssätze (Übereinstimmung in den Verhältnissen zweier Seiten und eingeschlossem Winkel) oder dem der größeren Seite gegenüberliegendem Winkel)

### **Potenz- und Exponentialfunktionen <20>**

- die Graphen der *Potenzfunktionen* f mit f (x) = x<sup>n</sup>, n ∈ IN unter Verwendung charakteristischer Eigenschaften skizzieren
- die Wirkung von Parametern in Funktionstermen von *Potenzfunktionen* […] auf deren Graphen abbildungsgeometrisch als *Streckung, Spiegelung, Verschiebungen* deuten
- die Graphen der Exponentialfunktionen f mit f (x) = c a<sup>x</sup> + d unter Verwendung charakteristischer Eigenschaften skizzieren
- die Wirkung von *Parametern* in Funktionstermen von […] *Exponentialfunktionen* auf deren Graphen abbildungsgeometrisch als *Streckung*, *Spiegelung*, *Verschiebungen* deuten
- Wachstumsvorgänge mithilfe von *Exponentialfunktionen* beschreiben sowie die Bedeutung von *Halbwertszeit* und *Verdopplungszeit* erläutern
- *Exponentialgleichungen* unter anderem im Zusammenhang mit Wachstumsprozessen lösen
- den *Logarithmus* einer Zahl als Lösung einer *Exponentialgleichung* verwenden
- *Nullstellen* von *Funktionen* näherungsweise mithilfe digitaler Hilfsmittel bestimmen
- die Begriffe *Zinssatz*, *Anfangskapital*, *Endkapital*, Laufzeit und *Zinseszins* erläutern
- $\bullet$  die Formel K<sub>n</sub> = K<sub>0</sub>q<sup>n</sup> unter dem Aspekt des exponentiellen Wachstums für die Berechnung aller Größen anwenden und begründen

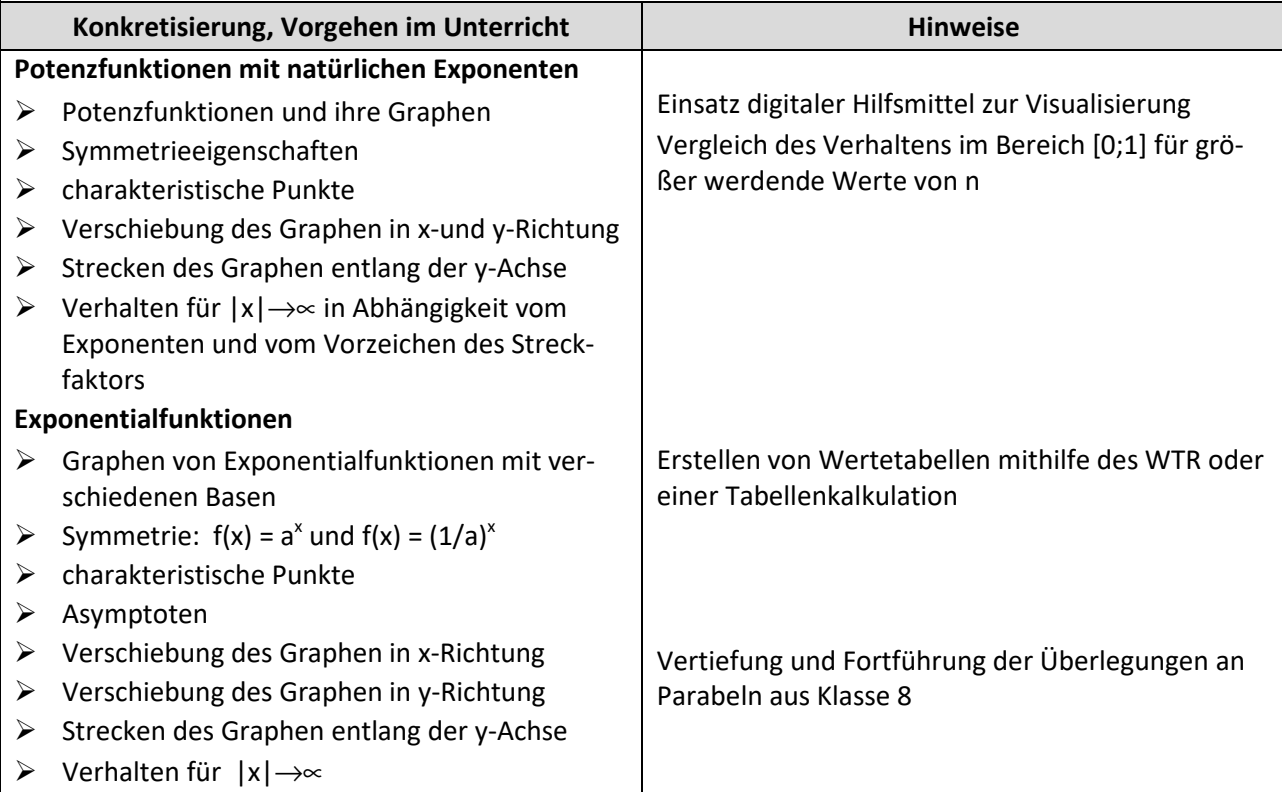

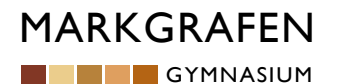

**Exponentialgleichungen**  $\triangleright$  Logarithmus WTR-Einsatz **Wachstumsvorgänge**  $\triangleright$  Allgemeine, iterative Beschreibung von Wachstum An eine systematische Unterscheidung zwischen exponentiellen, beschränktem und logistischem Wachstum ist nicht gedacht  $\triangleright$  Explizite Darstellung linearer und exponentieller Wachstumsvorgänge  $\triangleright$  Zinseszins  $\triangleright$  Spar- und Tilgungspläne Weitere Anwendungskontexte, z.B. Bevölkerungswachstum Bestand neu = Bestand alt plus Änderungsrate mal Zeitschritt Auch Arbeiten mit Tabellenkalkulation L BO Fachspezifische und handlungsorientierte Zugänge zur Arbeits- und Berufswelt L VB Chancen und Risiken der Lebensführung; Finanzen und Vorsorge L BNE Komplexität und Dynamik nachhaltiger Entwicklung L MB Information und Wissen, Informationstechnische Grundlagen

#### **Berechnungen in rechtwinkligen Dreiecken <20>**

- unter Nutzung des *Satzes des Pythagoras* Streckenlängen berechnen beziehungsweise mithilfe seines *Kehrsatzes* auf *Orthogonalität* schließen
- geometrische Zusammenhänge unter Verwendung bereits bekannter Sätze […] erschließen, begründen und beweisen, und Größen berechnen
- *Streckenlängen* und *Winkelweiten* unter Nutzung der Längenverhältnisse *Sinus, Kosinus, Tangens*  bestimmen
- die Beziehungen sin<sup>2</sup> (α) + cos<sup>2</sup> (α) = 1, sin (90°-α) = cos (α), tan (α) =  $\frac{\sin(\alpha)}{\cos(\alpha)}$  $\frac{\sin(\alpha)}{\cos(\alpha)}$  herleiten

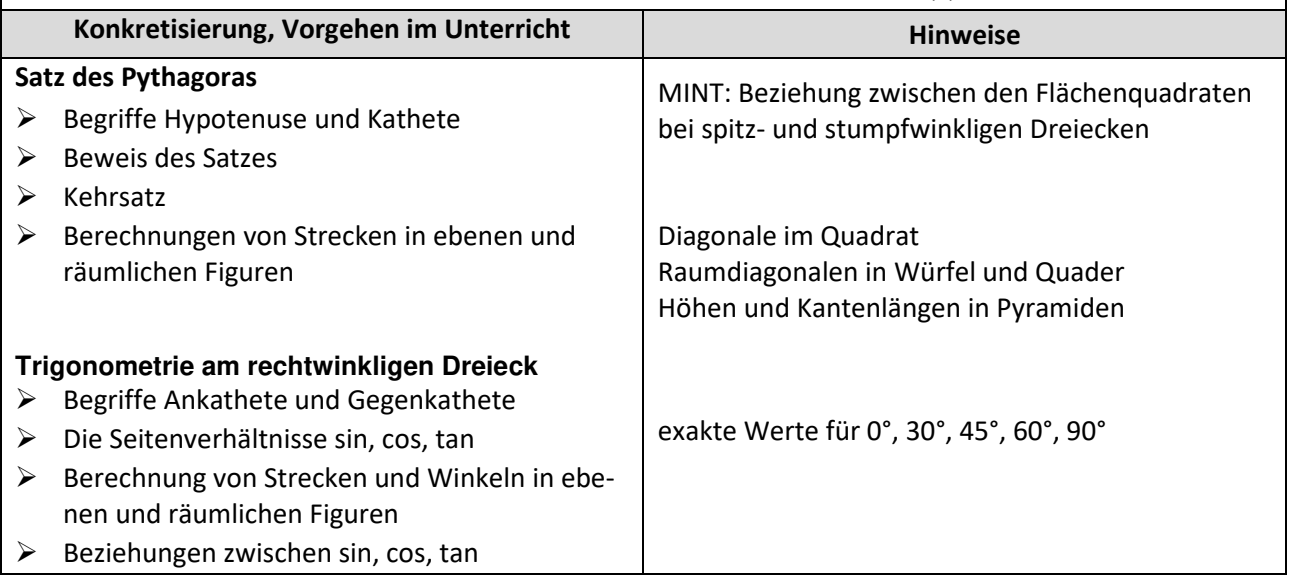

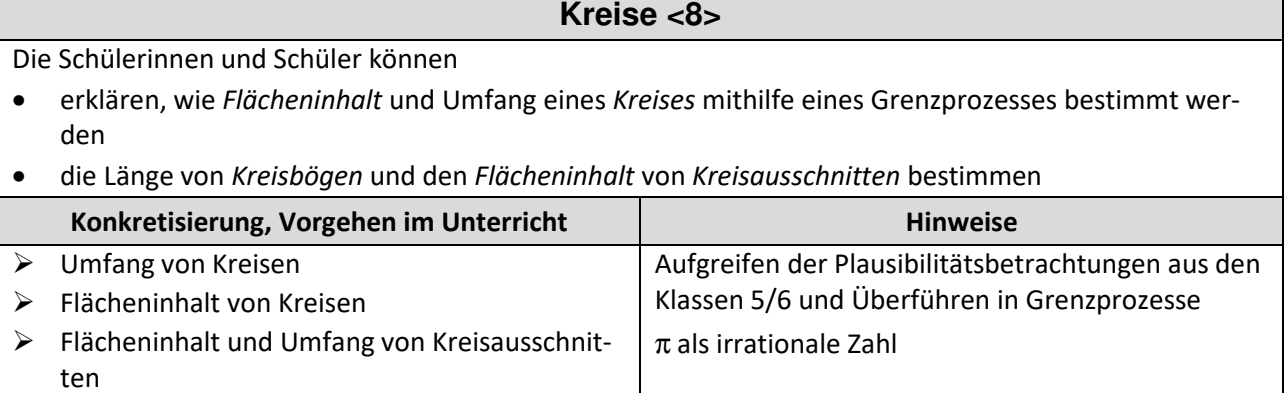

# **Wahrscheinlichkeit <20>**

- den Begriff *bedingte Wahrscheinlichkeit* anhand eines Beispiels erläutern
- *Vierfeldertafeln* erstellen und verwenden, auch zur Berechnung von *bedingten Wahrscheinlichkeiten*
- *Ereignisse* auf *stochastische Unabhängigkeit* untersuchen
- *Ereignisse* mithilfe von *Zufallsgrößen* beschreiben
- die *Wahrscheinlichkeitsverteilung* einer *Zufallsgröße* angeben und im Sachzusammenhang interpretieren
- den *Erwartungswert* einer *Zufallsgröße* bei gegebener *Wahrscheinlichkeitsverteilung* berechnen und im Sachkontext erläutern

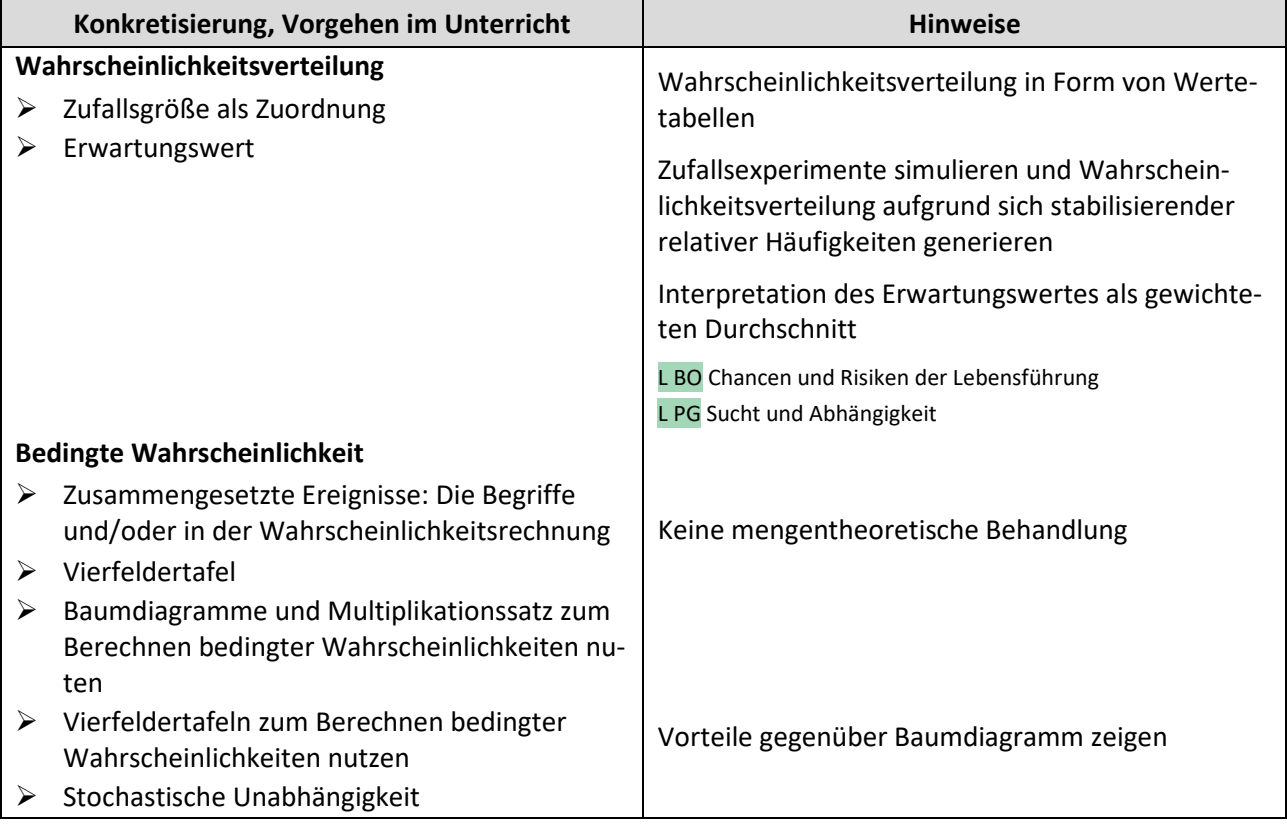

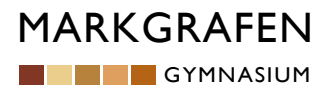

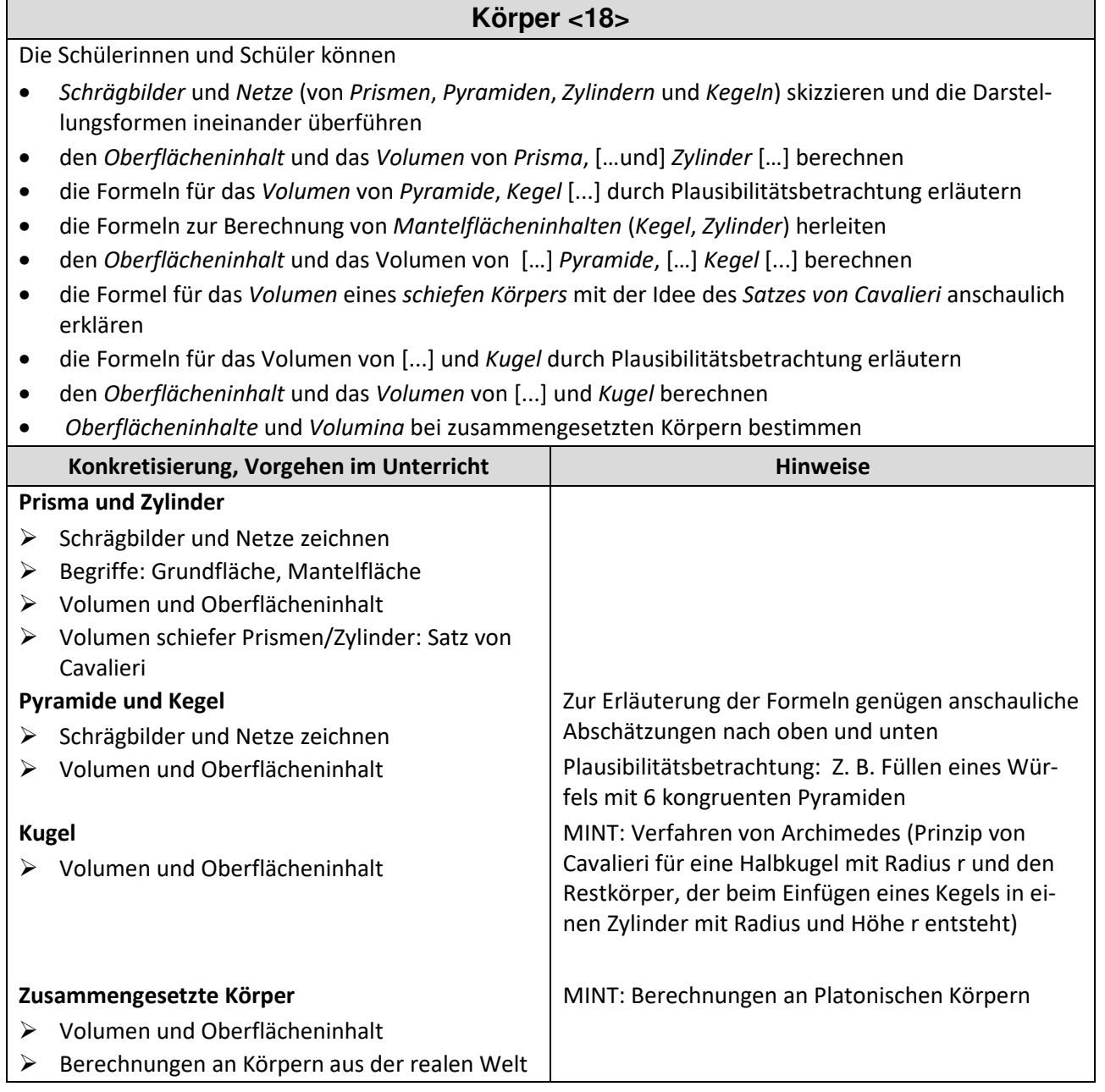